# Jzyki programowania in|ynierskiego - opis przedmiotu

### Informacje ogólne

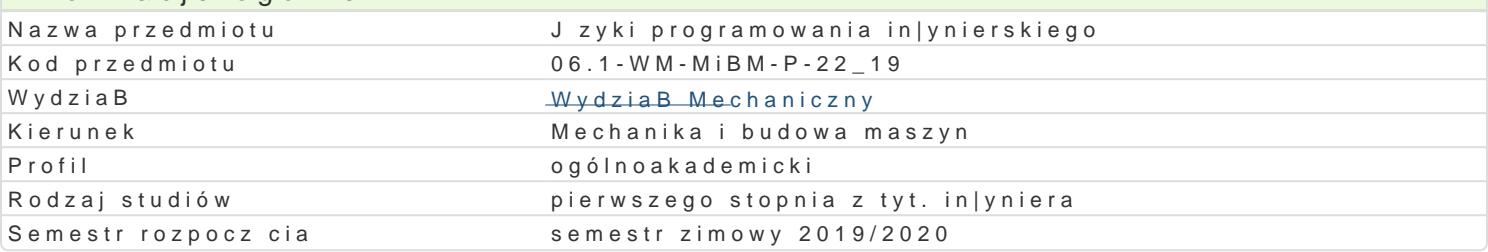

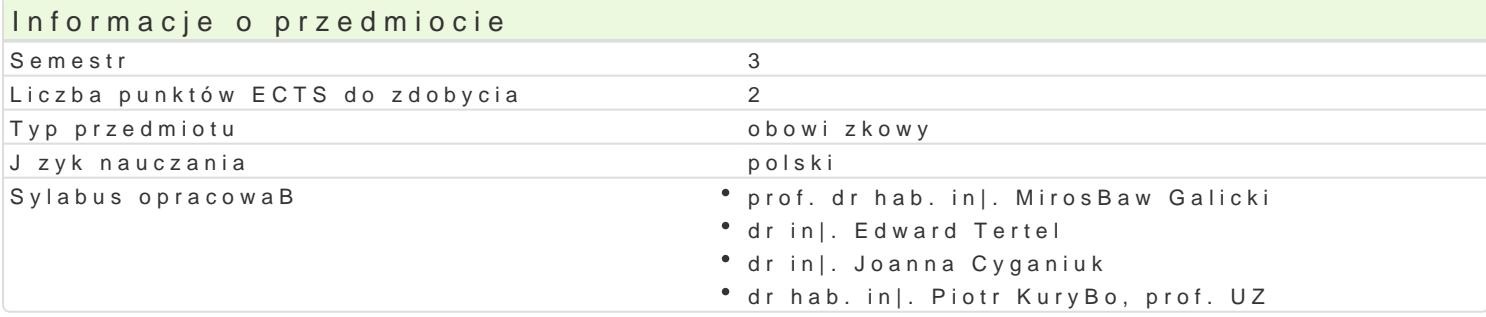

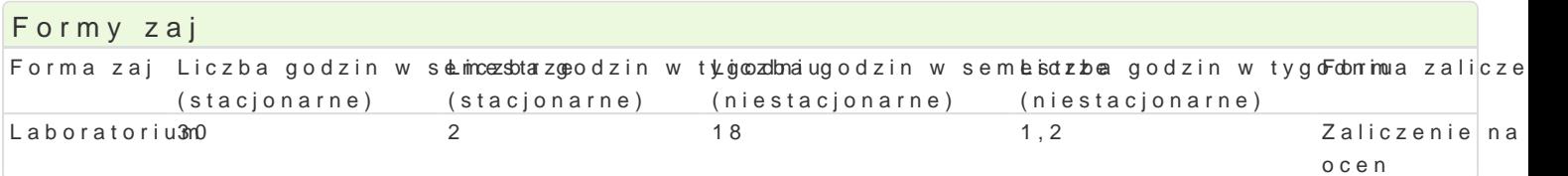

# Cel przedmiotu

Celem przedmiotu jest zapoznanie studentów z zastosowaniem pakietów obliczeniowych w programow (alternatywnie). Zapoznanie z technikami programowania, z wizualizacj uzyskanych wyników oblicze prostych i zBo|onych obliczeniach in|ynierskich.

### Wymagania wst pne

Matematyka, umiej tno[ posBugiwania si podstawowymi narz dziami informatycznymi,

## Zakres tematyczny

Wprowadzenie do programu Matlab/Scilab: omówienie sposobu poruszania si w programie, mo|liwo[ci przestrzeD robocza Matlab/Scilab. Typy danych. Podstawowe funkcje oraz staBe matematyczne, dost zaawansowanego kalkulatora, tworzenie i korzystanie z tablic liczb. Grafika dwuwymiarowa w Matlab, Matlab/Scilab: instrukcje - wyra|enia warunkowe, instrukcja if oraz while, instrukcja for. Tworzenie i typów wykresów wizualizujcych wyniki obliczeD - dodatkowe funkcje wykre[lania.

## Metody ksztaBcenia

Laboratoria prowadzone s z wykorzystaniem programów komputerowych - metody: zadania problemow trakcie realizacji wiczeD laboratoryjnych.

# Efekty uczenia si i metody weryfikacji osigania efektów uczenia si

Opis efektu Symbole efektów Metody weryfikacji Forma zaj Student potrafi napisa prosty program wspomagká judý 80 bliczebnie | ca kontrola na zaj tila aboratorium in|ynierskie u|ywaj c do tego wBa[ciwych technik i narz dzi°obserwacja i ocena aktywno[ci na komputerowych. zajciach

wykonanie sprawozdaD laboratoryjnych

Student ma wiedz z zakresu komputerowego w splomagania prace ca kontrola na zaj cila a boratorium in|ynierskich z wykorzystaniem programowania wspomagaj **cegbs@bwacje**aniaocena aktywno[ci na in|ynierskie. zaj ciach

wykonanie sprawozdaD laboratoryjnych

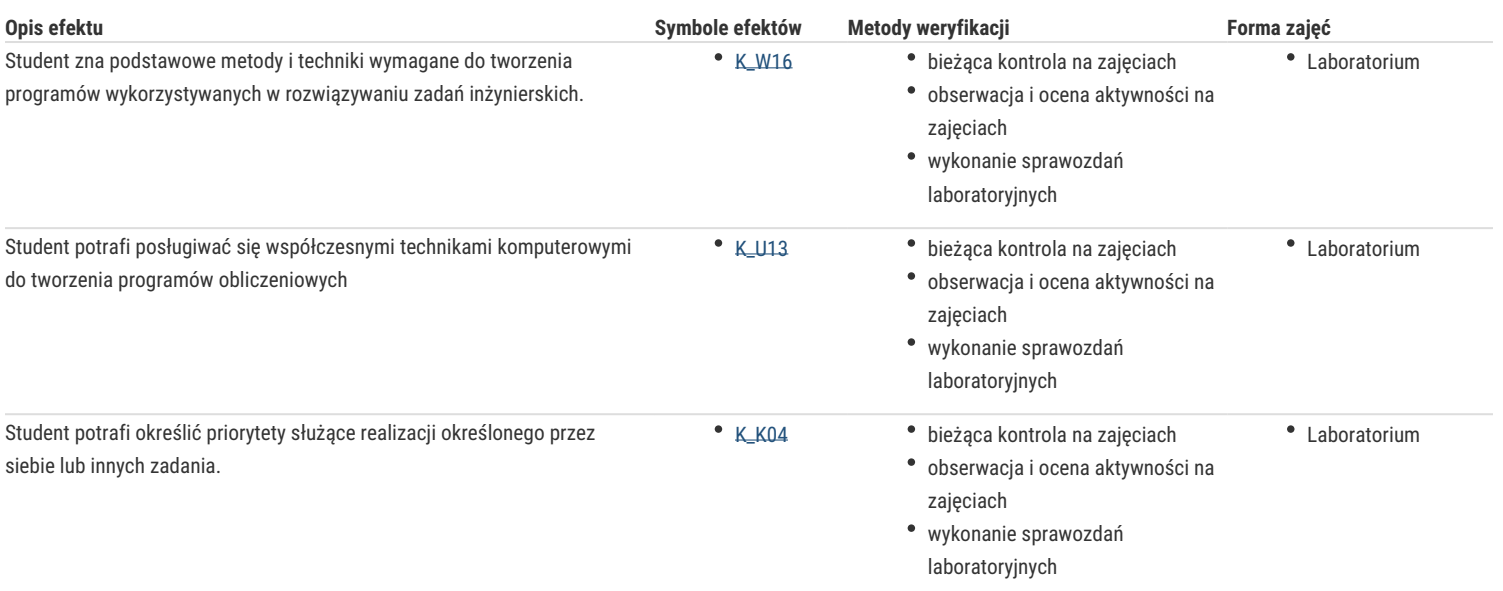

## Warunki zaliczenia

Ocena z ćwiczeń laboratoryjnych jest określana na podstawie: ocen za aktywność i sposób realizacji ćwiczeń laboratoryjnych oraz ocen za sprawozdania/programy, będące efektem wykonania przewidzianych do realizacji ćwiczeń w tym zadań samodzielnych. Ocena końcowa z laboratorium jest średnią arytmetyczną z wszystkich uzyskanych ocen.

## Literatura podstawowa

- 1. Brzózka J., Dobroczyński L., Programowanie a Matlab, Wydawnictwo Mikom, Warszawa 2005,
- 2. Brozi A., Scilab w przykładach, wydawnictwo NAKOM, 2010.
- 3. Nagar, Sandeep., Introduction to Scilab For Engineers and Scientists, Apress 2017.
- 4. Tejas Sheth ., Scilab: A Practical Introduction to Programming and Problem Solving, CreateSpace IPP, 2016
- 5. Banasiak K., Algorytmizacja i programowanie w MATLABIE, btc,2017,
- 6. Regel W., Wykresy i obiekty graficzne w programie Matlab, Wydawnictwo Mikom, Warszawa 2003,
- 7. Rudra P., Matlab dla naukowców i inżynierów, PWN, 2017.
- 8. Lachowicz C, T, Matlab, Scilab, Maxima : opis i przykłady zastosowań / . Opole : Oficyna Wydawnicza Politechniki Opolskiej, 2005.

## Literatura uzupełniająca

- 1. Regel W., Obliczenia symboliczne i numeryczne w programie Matlab, Wydawnictwo Mikom, Warszawa 2004,
- 2. Stachurski M., Metody numeryczne w programie Matlab, Wydawnictwo Mikom, Warszawa 2003
- 3. Tejas Sheth ., Scilab: A Practical Introduction to Programming and Problem Solving, CreateSpace IPP, 2016
- 4. http://www.scilab.org/resources/documentation/tutorials

### Uwagi

Zmodyfikowane przez dr inż. Edward Tertel (ostatnia modyfikacja: 29-04-2019 10:49)

Wygenerowano automatycznie z systemu SylabUZ